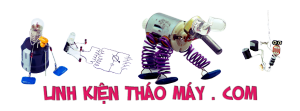

Khoan nội địa nhật tại các bãi có giá rất rẻ, tuy nhiên khoan này chỉ sử dụng được với điện áp 110v. Điều này có nghĩa là muốn sử dụng khoan các bạn sẽ phải mua thêm 1 biến áp chuyển 220v về 110v để sử dụng cho khoan. Biến áp đó sẽ mắc tiền và viếc sử dụng khoan sẽ bất tiện . Bài viết này sẽ hướng dẫn các bạn cách chuyển 1 cái khoan 100v (nội địa nhật) sang sử dụng điện áp 220v. Chỉ sử dụng 1 mạch điện tử siêu đơn giản, các bạn sẽ có ngay 1 chiếc khoan như ý với giá cả rất phải chăng.

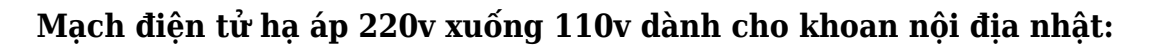

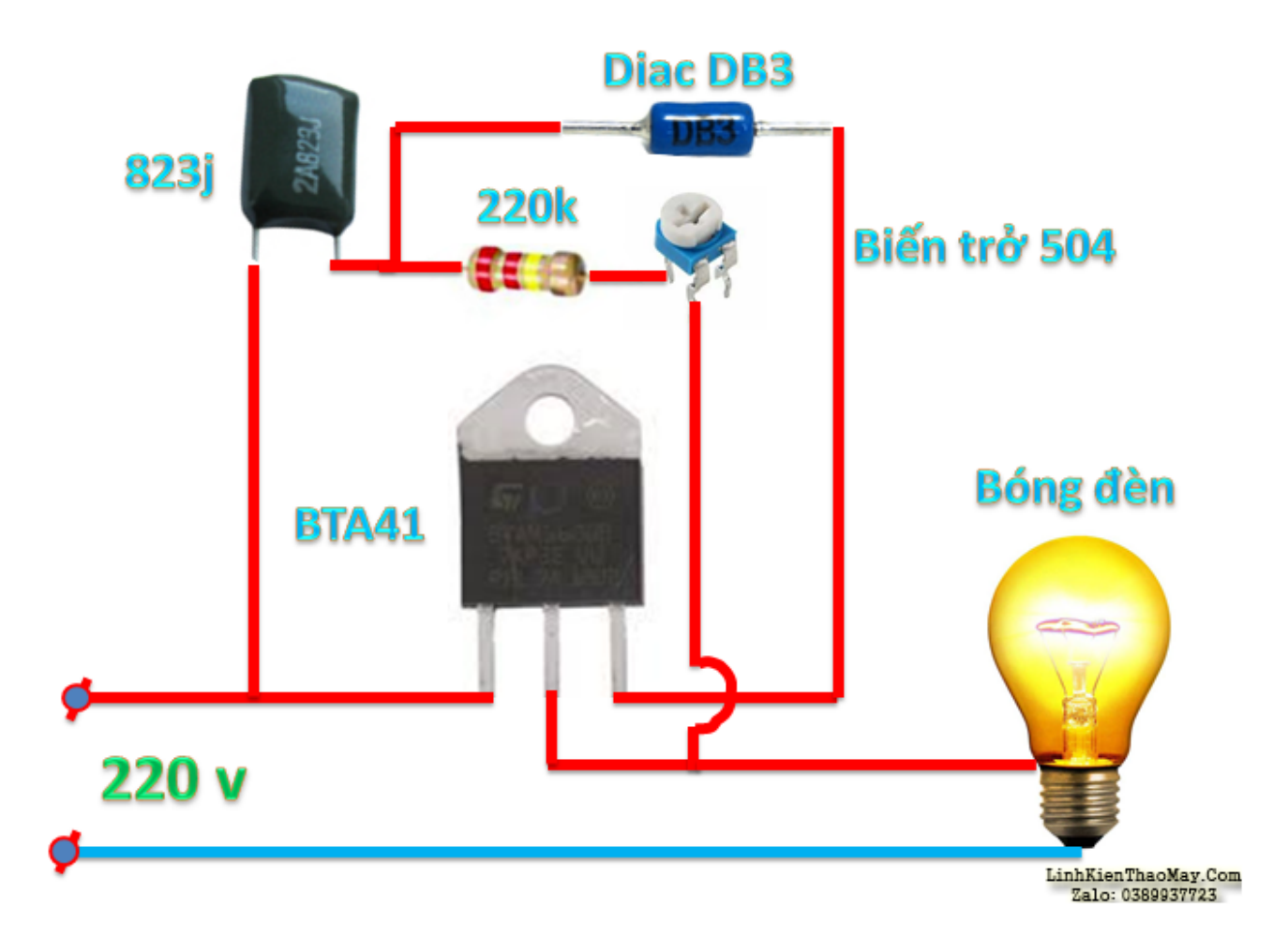

## **Hình 1 : sơ đồ mạch điện chuyển 220v xuống 110v dùng test với bóng đèn.**

Các bạn sẽ ráp theo mạch điện tử đơn giản này. Ngõ ra của mạch các bạn sẽ gắn với bóng đèn sợi đốt để test ngõ ra, các bạn sẽ chỉnh biến trở để đèn sáng dần từ mờ tới sáng tỏ, các bạn mắc đồng hồ vạn năng song song với bóng đèn để đo điện áp hiệu dụng, nếu điện áp này đạt 110v là đạt yêu cầu.

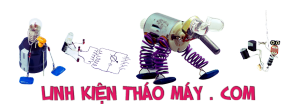

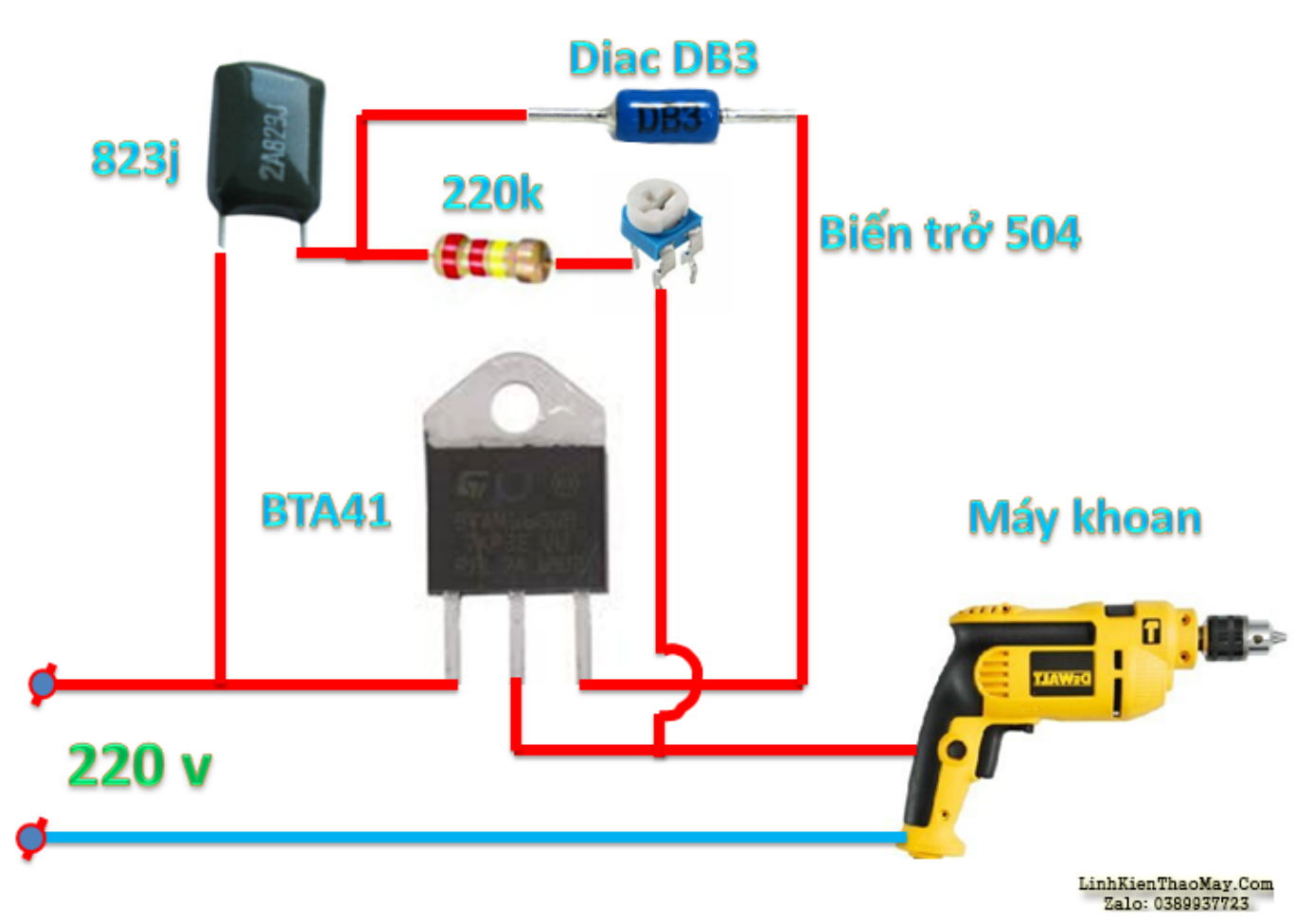

## **Hình 2 : sơ đồ mạch điện chuyển 220v xuống 110v dùng với khoan.**

Cũng với mạch điện như trên các bạn tháo bóng đèn và gắn khoan vào thay thế, các bạn chỉnh biến trở và kiểm tra điện áp ra là 110v, ít nẹt lửa ở cổ gióp của máy khoan là hoàn tất.

## **Chuẩn bị :**

Bạn cần 5 linh kiện :

Dung cu chuẩn bị

- 1 con trở cúc áo 504 500 ký
- 1 con tu keo 823J
- 1 con diac DB3
- 1 con điện trở 220 ký
- Triac BTA 41 Ampe quan trọng nhất

## **Cách làm**

Đầu tiên : Để con Diac, quấn chân G. Con tụ kẹo bẻ ra và hàn như hình :

Gắn Diac quanh tụ

Con trở cúc áo, uốn thẳng chân, do mình dùng 2 chân nên cắt bớt 1 chân. Sau đó hàn xuống

Tài liệu này được tải từ website: http://linhkienthaomay.com. Zalo hỗ trợ: 0389937723

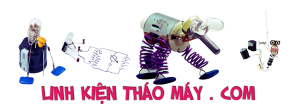

chân giữa.

#### **Hàn con tụ kẹo**

Con trở cúc áo uốn chân và cắt bớt 1 chân, ta sẽ hàn nối từ chân con trở vào vị trí chân giữa của Triac.

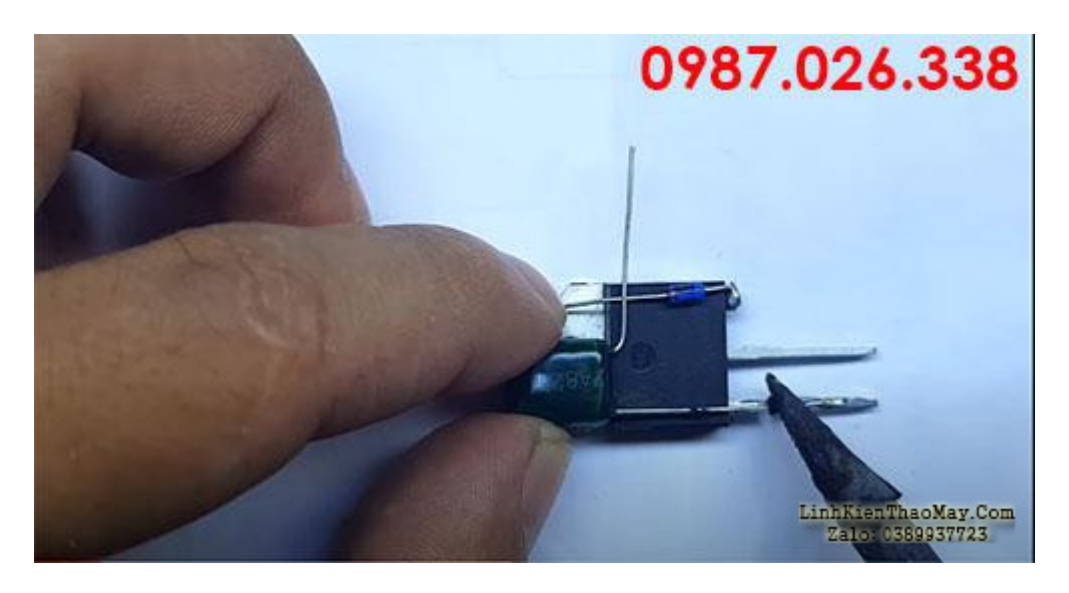

## **Hàn con trở 220 ký vào vị trí cuối cùng giữa Diac và tụ như hình**

Hàn con trở 220 ký vào mạch

## **Mạch nhỏ mắc nối tiếp với với tải**

Bạn có thể mắc nối tiếp với khoan hoặc bóng đèn.

Dùng đồng hồ để đo điện áp để lấy **điện áp hiệu dụng** cần là 110V/ 100V. Sau đó nối với máy khoan.

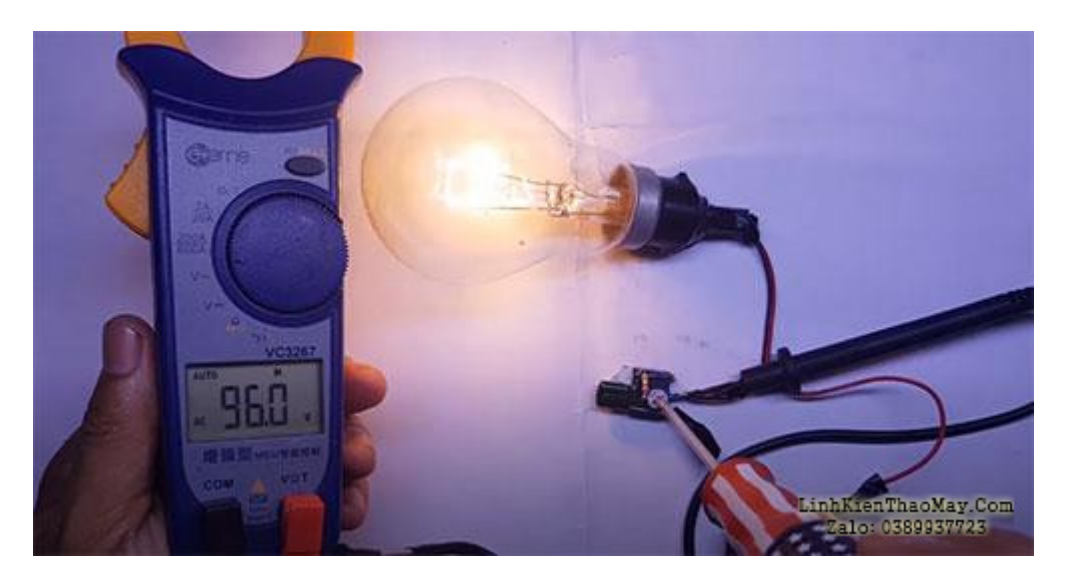

## **Mắc nối tiếp mạch này với khoan**

Điện đi theo 1 dây trắng, và đen để vào máy khoan. Bạn có thể chọn cắt dây nào cũng đc.

Tài liệu này được tải từ website: http://linhkienthaomay.com. Zalo hỗ trợ: 0389937723

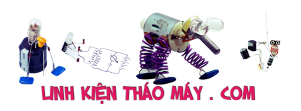

## TRUNG TÂM SỬA CHỮA ĐIỆN TỬ QUẢNG BÌNH

**MR. XÔ - 0901.679.359 - 80 Võ Thị Sáu, Phường Quảng Thuận, tx Ba Đồn, tỉnh Quảng Bình**

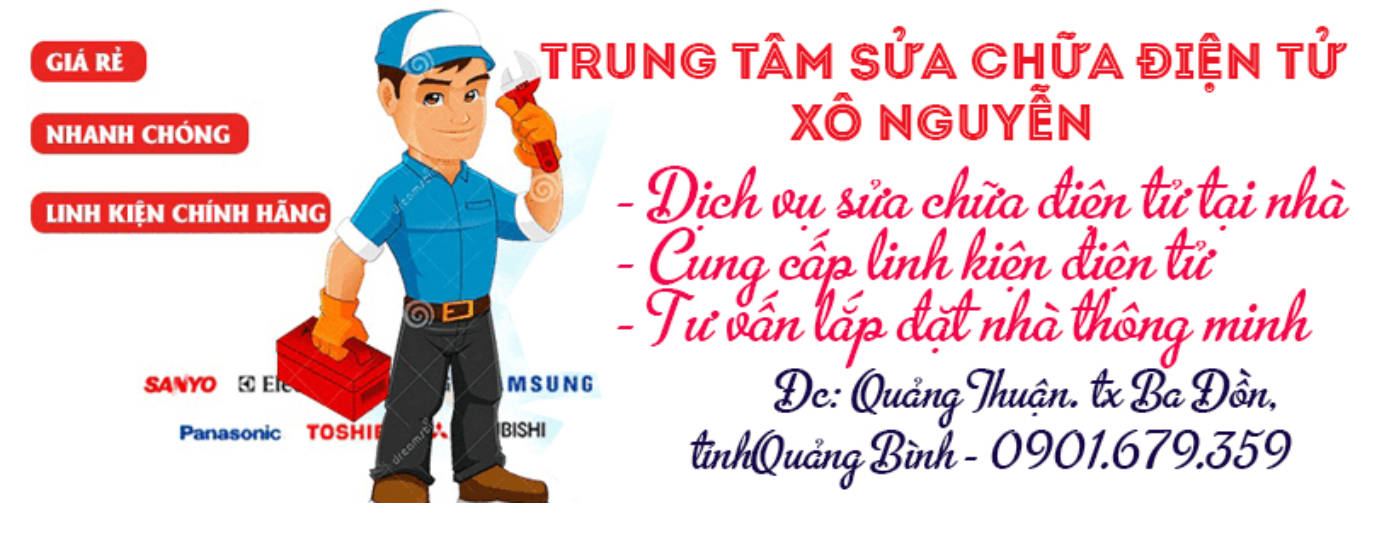

Mắc nối tiếp mạch kia vào dây.

Sau đó hàn, và ráp vỏ máy khoan vào.

# **Các bài viết tương tự:**

- 1. [California MP-128 Bật nguồn lên cho đĩa vào thì đĩa quay đc vài dây thi open đĩa tự](https://linhkienthaomay.com/goc-ky-thuat/hoi-dap/california-mp-128-ba%cc%a3t-nguon-len-cho-di%cc%83a-vao-thi-di%cc%83a-quay-dc-vai-day-thi-open-di%cc%83a-tu%cc%a3-dua-ra-bam-di%cc%83a-vao-kg-dc-nu-5463.html) [đưa ra bấm đĩa vào kg đc nữa khiển kg ăn luôn ae nào biết xin chỉ dùm thank](https://linhkienthaomay.com/goc-ky-thuat/hoi-dap/california-mp-128-ba%cc%a3t-nguon-len-cho-di%cc%83a-vao-thi-di%cc%83a-quay-dc-vai-day-thi-open-di%cc%83a-tu%cc%a3-dua-ra-bam-di%cc%83a-vao-kg-dc-nu-5463.html)
- 2. California MP138 Mọi người ơi giúp cháu với hiện tại con đầu đĩa của cháu nó không nhân đĩa cháu thử ở ngoài không cho đĩa thì mắt có tia ,còn cho đĩa vào thì mất tia. [Cháu đã kt các điện áp 5v ,3,3v ,1,8v ok chấu đã thay thử mắt vẫn k dc](https://linhkienthaomay.com/goc-ky-thuat/hoi-dap/california-mp138-moi-nguoi-oi-giup-chau-voi-hien-tai-con-dau-dia-cua-chau-no-khong-nhan-dia-chau-thu-o-ngoai-khong-cho-dia-thi-mat-co-tia-con-cho-dia-vao-thi-mat-tia-chau-da-kt-cac-5430.html)
- 3. [đầu DVD california MP 180 em cho đĩa vào xong nó bị dắt, không quay. lúc open thì](https://linhkienthaomay.com/goc-ky-thuat/hoi-dap/dau-dvd-california-mp-180-em-cho-dia-vao-xong-no-bi-dat-khong-quay-luc-open-thi-no-chi-ra-cho-lap-dia-con-dia-bi-ket-o-trong-k-ra-em-hi-huc-mai-loi-dc-dia-ket-ra-lap-thu-dia-khac-va-5376.html) [nó chỉ ra chỗ lắp đĩa còn đĩa bị kẹt ở trong k ra. em hì hục mãi lôi dc đĩa kẹt ra.lắp thử](https://linhkienthaomay.com/goc-ky-thuat/hoi-dap/dau-dvd-california-mp-180-em-cho-dia-vao-xong-no-bi-dat-khong-quay-luc-open-thi-no-chi-ra-cho-lap-dia-con-dia-bi-ket-o-trong-k-ra-em-hi-huc-mai-loi-dc-dia-ket-ra-lap-thu-dia-khac-va-5376.html) [đĩa khác vào thì lúc đầu nó kêu to to xong cũng chạy đĩa.nhưng thử mấy cái nữa thì](https://linhkienthaomay.com/goc-ky-thuat/hoi-dap/dau-dvd-california-mp-180-em-cho-dia-vao-xong-no-bi-dat-khong-quay-luc-open-thi-no-chi-ra-cho-lap-dia-con-dia-bi-ket-o-trong-k-ra-em-hi-huc-mai-loi-dc-dia-ket-ra-lap-thu-dia-khac-va-5376.html) [không đọc.cho đĩa vào nó báo không có đĩa.](https://linhkienthaomay.com/goc-ky-thuat/hoi-dap/dau-dvd-california-mp-180-em-cho-dia-vao-xong-no-bi-dat-khong-quay-luc-open-thi-no-chi-ra-cho-lap-dia-con-dia-bi-ket-o-trong-k-ra-em-hi-huc-mai-loi-dc-dia-ket-ra-lap-thu-dia-khac-va-5376.html)
- 4. [Đầu DVD ô tô mosfet 50×4 Hôm trước em cắm sạc qua cổng usb sac điện thoại.sáng](https://linhkienthaomay.com/goc-ky-thuat/hoi-dap/dau-dvd-o-to-mosfet-50x4-hom-truoc-em-cam-sac-qua-cong-usb-sac-dien-thoai-sang-hom-sau-em-mo-dia-k-chay-nua-cho-dia-vaora-van-dc-ma-k-doc-dia-moto-quay-dia-k-quay-mat-k-phat-laz-5749.html) [hôm sau em mở đĩa k chạy nữa.cho đĩa vào,ra vẫn đc mà k đọc đĩa.moto quay đĩa k](https://linhkienthaomay.com/goc-ky-thuat/hoi-dap/dau-dvd-o-to-mosfet-50x4-hom-truoc-em-cam-sac-qua-cong-usb-sac-dien-thoai-sang-hom-sau-em-mo-dia-k-chay-nua-cho-dia-vaora-van-dc-ma-k-doc-dia-moto-quay-dia-k-quay-mat-k-phat-laz-5749.html) [quay.măt k phát laze,kiểm tra nguồn 5v,1.2v,3,3v vẫn đủ ạ.mọi chức năng chuyển](https://linhkienthaomay.com/goc-ky-thuat/hoi-dap/dau-dvd-o-to-mosfet-50x4-hom-truoc-em-cam-sac-qua-cong-usb-sac-dien-thoai-sang-hom-sau-em-mo-dia-k-chay-nua-cho-dia-vaora-van-dc-ma-k-doc-dia-moto-quay-dia-k-quay-mat-k-phat-laz-5749.html) [mạch vẫn tốt.radio van tốt.giờ k chạy đĩa,usb,thẻ k đọc đc nữa,máy chạy chíp](https://linhkienthaomay.com/goc-ky-thuat/hoi-dap/dau-dvd-o-to-mosfet-50x4-hom-truoc-em-cam-sac-qua-cong-usb-sac-dien-thoai-sang-hom-sau-em-mo-dia-k-chay-nua-cho-dia-vaora-van-dc-ma-k-doc-dia-moto-quay-dia-k-quay-mat-k-phat-laz-5749.html) [SPHE8202S](https://linhkienthaomay.com/goc-ky-thuat/hoi-dap/dau-dvd-o-to-mosfet-50x4-hom-truoc-em-cam-sac-qua-cong-usb-sac-dien-thoai-sang-hom-sau-em-mo-dia-k-chay-nua-cho-dia-vaora-van-dc-ma-k-doc-dia-moto-quay-dia-k-quay-mat-k-phat-laz-5749.html)
- 5. [đầu dvd tàu calindax chạy đĩa hát dc 1 bài tự động resest load lại đĩa hiện no disic lúc](https://linhkienthaomay.com/goc-ky-thuat/hoi-dap/dau-dvd-tau-calindax-cha%cc%a3y-di%cc%83a-hat-dc-1-bai-tu%cc%a3-do%cc%a3ng-resest-load-la%cc%a3i-di%cc%83a-hie%cc%a3n-no-disic-luc-mat-hie%cc%89n-th-3828.html) [mất hiển thị led lại load lại chạy,hát dc 1 bài lại bị đã vệ sinh vỉ các đường truyền vẫn](https://linhkienthaomay.com/goc-ky-thuat/hoi-dap/dau-dvd-tau-calindax-cha%cc%a3y-di%cc%83a-hat-dc-1-bai-tu%cc%a3-do%cc%a3ng-resest-load-la%cc%a3i-di%cc%83a-hie%cc%a3n-no-disic-luc-mat-hie%cc%89n-th-3828.html) [báo đền nguồn xanh keey đĩa](https://linhkienthaomay.com/goc-ky-thuat/hoi-dap/dau-dvd-tau-calindax-cha%cc%a3y-di%cc%83a-hat-dc-1-bai-tu%cc%a3-do%cc%a3ng-resest-load-la%cc%a3i-di%cc%83a-hie%cc%a3n-no-disic-luc-mat-hie%cc%89n-th-3828.html)
- 6. Đầu dvd xe tảj. Đợt trước làm con này bị ko đọc usb, ko đọc đĩa, thay tổg đã chạy tốt. [Chjều nax khách đến láy thử cho khách thì usb đọc, đĩa thì ko nhận đưa đĩa vào nó ko](https://linhkienthaomay.com/goc-ky-thuat/hoi-dap/dau-dvd-xe-ta%cc%89j-do%cc%a3t-truoc-lam-con-nay-bi%cc%a3-ko-do%cc%a3c-usb-ko-do%cc%a3c-di%cc%83a-thay-to%cc%89g-da%cc%83-cha%cc%a3y-tot-chjeu-n-5366.html) [kéo đĩa vào ko nhận lệnh .huhu chán wá](https://linhkienthaomay.com/goc-ky-thuat/hoi-dap/dau-dvd-xe-ta%cc%89j-do%cc%a3t-truoc-lam-con-nay-bi%cc%a3-ko-do%cc%a3c-usb-ko-do%cc%a3c-di%cc%83a-thay-to%cc%89g-da%cc%83-cha%cc%a3y-tot-chjeu-n-5366.html)
- 7. [Đầu đĩa evd 488 Chạy được 20 phút bão lỗi: tự mở đóng đĩa, ấn nút mở đĩa ra tự thu](https://linhkienthaomay.com/goc-ky-thuat/hoi-dap/dau-dia-evd-488-chay-duoc-20-phut-bao-loi-tu-mo-dong-dia-an-nut-mo-dia-ra-tu-thu-vao-may-tu-nhay-bai-hat-5729.html) [vào, máy tự nhảy bài hát.](https://linhkienthaomay.com/goc-ky-thuat/hoi-dap/dau-dia-evd-488-chay-duoc-20-phut-bao-loi-tu-mo-dong-dia-an-nut-mo-dia-ra-tu-thu-vao-may-tu-nhay-bai-hat-5729.html)
- 8. <u>fujitsu nhật bãi 110v 9000btu inveter gas 410 làm lanh nóng bình thường lôc kêu to</u>
- Tài liệu này được tải từ website: http://linhkienthaomay.com. Zalo hỗ trợ: 0389937723 9. [laptop JDL máy của Nhật sài điện 110v – nhận cây máy JDL nguyên con của Nhật dùng](https://linhkienthaomay.com/goc-ky-thuat/hoi-dap/laptop-jdl-may-cua-nhat-sai-dien-110v-nhan-cay-may-jdl-nguyen-con-cua-nhat-dung-dien-110v-may-bi-loi-khong-nhan-o-hdd-bao-enter-password-thu-dung-dia-usb-o-hdd-di-dong-de-cai-win-hoa-4920.html)

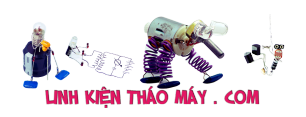

[điện 110v máy bị lỗi không nhận ổ HDD báo enter password thủ dùng đĩa, usb, ổ HDD](https://linhkienthaomay.com/goc-ky-thuat/hoi-dap/laptop-jdl-may-cua-nhat-sai-dien-110v-nhan-cay-may-jdl-nguyen-con-cua-nhat-dung-dien-110v-may-bi-loi-khong-nhan-o-hdd-bao-enter-password-thu-dung-dia-usb-o-hdd-di-dong-de-cai-win-hoa-4920.html) [di đọng để cài win hoặc ghosh lại đều không được nó không cho vào chế độ boot , lắp ổ](https://linhkienthaomay.com/goc-ky-thuat/hoi-dap/laptop-jdl-may-cua-nhat-sai-dien-110v-nhan-cay-may-jdl-nguyen-con-cua-nhat-dung-dien-110v-may-bi-loi-khong-nhan-o-hdd-bao-enter-password-thu-dung-dia-usb-o-hdd-di-dong-de-cai-win-hoa-4920.html) [hdd bên máy khác đang chạy tốt nó kg nhận, sao đó lắp lại ổ hdd đó vào máy củ trước](https://linhkienthaomay.com/goc-ky-thuat/hoi-dap/laptop-jdl-may-cua-nhat-sai-dien-110v-nhan-cay-may-jdl-nguyen-con-cua-nhat-dung-dien-110v-may-bi-loi-khong-nhan-o-hdd-bao-enter-password-thu-dung-dia-usb-o-hdd-di-dong-de-cai-win-hoa-4920.html) [đó nó cũng báo bass hdd luôn, làm hư hết mấy cái ổ cứng rồi. pin mod đã tháo ra thử](https://linhkienthaomay.com/goc-ky-thuat/hoi-dap/laptop-jdl-may-cua-nhat-sai-dien-110v-nhan-cay-may-jdl-nguyen-con-cua-nhat-dung-dien-110v-may-bi-loi-khong-nhan-o-hdd-bao-enter-password-thu-dung-dia-usb-o-hdd-di-dong-de-cai-win-hoa-4920.html) [rồi. thấy bệnh lạ quá nên up lên diễn đàn để mong sự giúp đở của các tiền bác đi trước](https://linhkienthaomay.com/goc-ky-thuat/hoi-dap/laptop-jdl-may-cua-nhat-sai-dien-110v-nhan-cay-may-jdl-nguyen-con-cua-nhat-dung-dien-110v-may-bi-loi-khong-nhan-o-hdd-bao-enter-password-thu-dung-dia-usb-o-hdd-di-dong-de-cai-win-hoa-4920.html) [xin chia sẽ .](https://linhkienthaomay.com/goc-ky-thuat/hoi-dap/laptop-jdl-may-cua-nhat-sai-dien-110v-nhan-cay-may-jdl-nguyen-con-cua-nhat-dung-dien-110v-may-bi-loi-khong-nhan-o-hdd-bao-enter-password-thu-dung-dia-usb-o-hdd-di-dong-de-cai-win-hoa-4920.html)

- 10. [Lò vi sóng pana. Loai inverter Lò sửng dụng điện 110v. Mình muốn chuyển qua 220v.](https://linhkienthaomay.com/goc-ky-thuat/hoi-dap/lo-vi-song-pana-loai-inverter-lo-sung-dung-dien-110v-minh-muon-chuyen-qua-220v-6018.html)
- 11. [Mạch Bảo Vệ Thiết Bị Điện Nhật Nội Địa 110V](https://linhkienthaomay.com/dien-tu-nang-cao/mach-dien-hay/mach-nguon/mach-bao-ve-thiet-bi-dien-nhat-noi-dia-110v%ef%bf%bc-19392.html)
- 12. [toi co may in canon2900 khi ket noi may tinh thi bao co nhan USnhung khong ket noi](https://linhkienthaomay.com/goc-ky-thuat/hoi-dap/toi-co-may-in-canon2900-khi-ket-noi-may-tinh-thi-bao-co-nhan-usnhung-khong-ket-noi-dc-voi-may-in-va-may-tinh-khong-tim-dc-thiet-bi-b-nhung-khong-ket-noi-dc-voi-may-in-va-may-tinh-khong-tim-dc-thiet-bi-3072.html) [dc voi may in va may tinh khong tim dc thiet bi B nhung khong ket noi dc voi may in va](https://linhkienthaomay.com/goc-ky-thuat/hoi-dap/toi-co-may-in-canon2900-khi-ket-noi-may-tinh-thi-bao-co-nhan-usnhung-khong-ket-noi-dc-voi-may-in-va-may-tinh-khong-tim-dc-thiet-bi-b-nhung-khong-ket-noi-dc-voi-may-in-va-may-tinh-khong-tim-dc-thiet-bi-3072.html) [may tinh khong tim dc thiet bi – toi co may in canon2900 khi ket noi may tinh thi bao](https://linhkienthaomay.com/goc-ky-thuat/hoi-dap/toi-co-may-in-canon2900-khi-ket-noi-may-tinh-thi-bao-co-nhan-usnhung-khong-ket-noi-dc-voi-may-in-va-may-tinh-khong-tim-dc-thiet-bi-b-nhung-khong-ket-noi-dc-voi-may-in-va-may-tinh-khong-tim-dc-thiet-bi-3072.html) [co nhan USnhung khong ket noi dc voi may in va may tinh khong tim dc thiet bi B](https://linhkienthaomay.com/goc-ky-thuat/hoi-dap/toi-co-may-in-canon2900-khi-ket-noi-may-tinh-thi-bao-co-nhan-usnhung-khong-ket-noi-dc-voi-may-in-va-may-tinh-khong-tim-dc-thiet-bi-b-nhung-khong-ket-noi-dc-voi-may-in-va-may-tinh-khong-tim-dc-thiet-bi-3072.html) [nhung khong ket noi dc voi may in va may tinh khong tim dc thiet bi](https://linhkienthaomay.com/goc-ky-thuat/hoi-dap/toi-co-may-in-canon2900-khi-ket-noi-may-tinh-thi-bao-co-nhan-usnhung-khong-ket-noi-dc-voi-may-in-va-may-tinh-khong-tim-dc-thiet-bi-b-nhung-khong-ket-noi-dc-voi-may-in-va-may-tinh-khong-tim-dc-thiet-bi-3072.html)